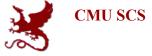

#### Carnegie Mellon Univ. Dept. of Computer Science 15-415 - Database Applications

#### Fall 2010 (Kesden)

Slides from Christos Faloutsos

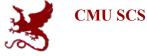

#### General Overview - rel. model

- Formal query languages
   rel algebra and calculi
- Commercial query languages
  - -SQL
  - QBE, (QUEL)

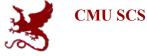

#### Overview - detailed - SQL

- DML
  - select, from, where, renaming
  - set operations
  - ordering
  - aggregate functions
  - nested subqueries
- other parts: DDL, embedded SQL, auth etc

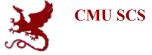

#### DML

General form select a1, a2, ... an **from** r1, r2, ... rm where P [order by ....] [group by ...] [having ...]

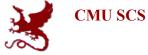

#### Reminder: our Mini-U db

| STUDENT    |       |            | CLASS       |        |       |
|------------|-------|------------|-------------|--------|-------|
| <u>Ssn</u> | Name  | Address    | <u>c-id</u> | c-name | units |
| 123        | smith | main str   | 15-413      | s.e.   | 2     |
| 234        | jones | forbes ave | 15-412      | 0.S.   | 2     |

| TAKES      |             |       |  |
|------------|-------------|-------|--|
| <u>SSN</u> | <u>c-id</u> | grade |  |
| 123        | 15-413      | Α     |  |
| 234        | 15-413      | B     |  |

CMU SCS 15-415

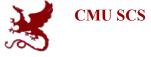

#### find names of students of 15-415 select name from student where ...

"ssn in the set of people that take 15-415"

Faloutsos

CMU SCS 15-415

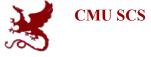

find names of students of 15-415 select name from student where ..... select ssn from takes where c-id = "15-415"

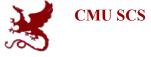

find names of students of 15-415 select name from student where ssn in ( select ssn from takes where c-id ="15-415")

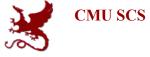

- 'in' compares a value with a set of values
- 'in' can be combined other boolean ops
- it is redundant (but user friendly!):
  - select name
  - from student .....
  - where c-id = "15-415" ....

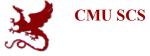

- 'in' compares a value with a set of values
- 'in' can be combined other boolean ops
- it is redundant (but user friendly!):
   select name
  - from student, takes
  - where c-id = "15-415" and

student.ssn=takes.ssn

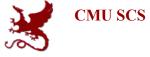

find names of students taking 15-415 and living on "main str" select name from student where address="main str" and ssn in (select ssn from takes where c-id ="15-415")

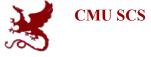

- 'in' compares a value with a set of values
- other operators like 'in' ??

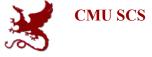

#### find student record with highest ssn select \* from student where ssn is greater than every other ssn

is greater than every other ssn

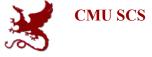

find student record with highest ssn select \* from student where ssn greater than every select ssn from student

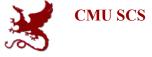

find student record with highest ssn
select \*
from student
where ssn > all (
 select ssn from student)

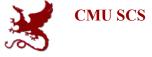

find student record with highest ssn
select \*
from student
where ssn >= all (
select ssn from student)

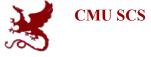

find student record with highest ssn - without
nested subqueries?
select S1.ssn, S1.name, S1.address
from student as S1, student as S2
where S1.ssn > S2.ssn
is not the answer (what does it give?)

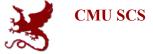

#### **S1**

#### **S2**

| STUDENT    |       |            | STUDENT |       |            |
|------------|-------|------------|---------|-------|------------|
| <u>Ssn</u> | Name  | Address    | Ssn     | Name  | Address    |
| 123        | smith | main str   | 123     | smith | main str   |
| 234        | jones | forbes ave |         | jones | forbes ave |

| <b>S1 x S2</b> | <u>S1. ssn</u> | S2.ssn |  |
|----------------|----------------|--------|--|
|                | 123            | 123    |  |
| S1.ssn>S2.ssn  | 234            | 123    |  |
|                | 123            | 234    |  |
|                | 234            | 234    |  |

Faloutsos

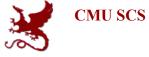

select S1.ssn, S1.name, S1.address
from student as S1, student as S2
where S1.ssn > S2.ssn
gives all but the smallest ssn aha!

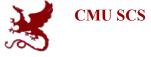

find student record with highest ssn - without
nested subqueries?
select S1.ssn, S1.name, S1.address
from student as S1, student as S2
where S1.ssn < S2.ssn
gives all but the highest - therefore....</pre>

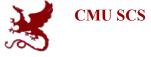

find student record with highest ssn - without nested
subqueries?
 (select \* from student) except
 (select S1.ssn, S1.name, S1.address
 from student as S1, student as S2
 where S1.ssn < S2.ssn)</pre>

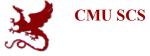

(select \* from student) except (select S1.ssn, S1.name, S1.address from student as S1, student as S2 where S1.ssn < S2.ssn)</pre>

select \*
from student
where ssn >= all (select ssn from student)

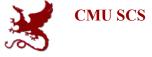

# Drill: Even more readable than select \* from student where ssn >= all (select ssn from student)

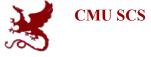

# Drill: Even more readable than select \* from student where ssn >= all (select ssn from student)

select \* from student
where ssn in
(select max(ssn) from student)

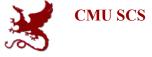

## Drill: find the ssn of the student with the highest GPA

| STUDENT    |       |            |
|------------|-------|------------|
| <u>Ssn</u> | Name  | Address    |
| 123        | smith | main str   |
| 234        | jones | forbes ave |

| CLASS       |        |       |
|-------------|--------|-------|
| <u>c-id</u> | c-name | units |
| 15-413      | s.e.   | 2     |
| 15-412      | 0.S.   | 2     |

| TAKES      |             |       |
|------------|-------------|-------|
| <u>SSN</u> | <u>c-id</u> | grade |
| 123        | 15-413      | Α     |
| 234        | 15-413      | В     |

Faloutsos

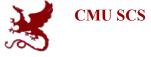

## Drill: find the ssn and GPA of the student with the highest GPA

#### select ssn, avg(grade) from takes

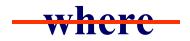

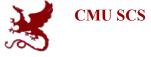

Drill: find the ssn and GPA of the student with the highest GPA select ssn, avg(grade) from takes group by ssn having avg(grade) ...... greater than every other GPA on file

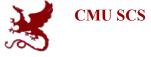

Drill: find the ssn and GPA of the student with the highest GPA select ssn, avg(grade) from takes group by ssn having avg( grade) >= all (select avg(grade) all GPAs from student group by ssn )

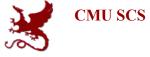

- 'in' and '>= all' compares a value with a set of values
- other operators like these?

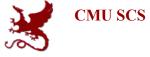

- <**all**(), <>**all**() ...
- '<>all' is identical to 'not in'
- >some(), >= some () ...
- '= some()' is identical to 'in'
- exists

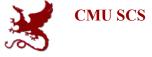

## Drill for **'exists'**: find all courses that nobody enrolled in

select c-id from class .....with no tuples in 'takes'

| TAKES      |             |       |  |  |
|------------|-------------|-------|--|--|
| <u>SSN</u> | <u>c-id</u> | grade |  |  |
| 123        | 15-413      | Α     |  |  |
| 234        | 15-413      | В     |  |  |

| CLASS       |        |       |
|-------------|--------|-------|
| <u>c-id</u> | c-name | units |
| 15-413      | s.e.   | 2     |
| 15-412      | 0.S.   | 2     |

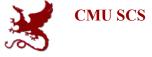

Drill for **'exists'**: find all courses that nobody enrolled in

select c-id from class
where not exists
 (select \* from takes

where class.c-id = takes.c-id)

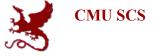

find the ssn with the highest GPA

select ssn, avg(grade) from takes
group by ssn
having avg( grade) >= all
 ( select avg( grade )
 from takes group by ssn )

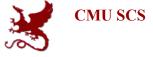

find the ssn with the highest GPA
Query would be easier, if we had a table like:
 helpfulTable (ssn, gpa):

| HelpfulTable |     |  |
|--------------|-----|--|
| Ssn          | Gpa |  |
| 123          | 3.5 |  |
| 678          | 3.3 |  |

then what?

Faloutsos

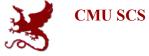

| HelpfulTable |     |  |
|--------------|-----|--|
| Ssn          | Gpa |  |
| 123          | 3.5 |  |
| 678          | 3.3 |  |

select ssn, gpa from helpfulTable where gpa in (select max(gpa) from helpfulTable)

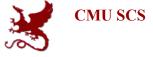

find the ssn with the highest GPA - Query for helpfulTable (ssn, gpa)?

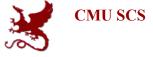

find the ssn with the highest GPA Query for helpfulTable (ssn, gpa)?

select ssn, avg(grade)
from takes
group by ssn

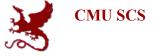

#### find the ssn with the highest GPA

helpfulTable(ssn,gpa)

select ssn, gpa
from helpfulTable
where gpa = (select max(gpa)
from helpfulTable)
select ssn, avg(grade)
from takes
group by ssn
from helpfulTable)

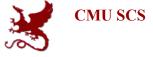

#### find the ssn with the highest GPA select ssn, gpa from (select ssn, avg(grade) **from** takes group by ssn) **as** helpfulTable(ssn, gpa) where gpa in (select max(gpa)) **from** helpfulTable)

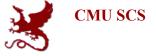

#### Views

#### find the ssn with the highest GPA we can create a permanent, virtual table:

# create view helpfulTable(ssn, gpa) as select ssn, avg(grade) from takes group by ssn

Faloutsos

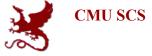

#### Views

- views are recorded in the schema, for ever (ie., until 'drop view...')
- typically, they take little disk space, because they are computed on the fly
- (but: materialized views...)

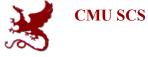

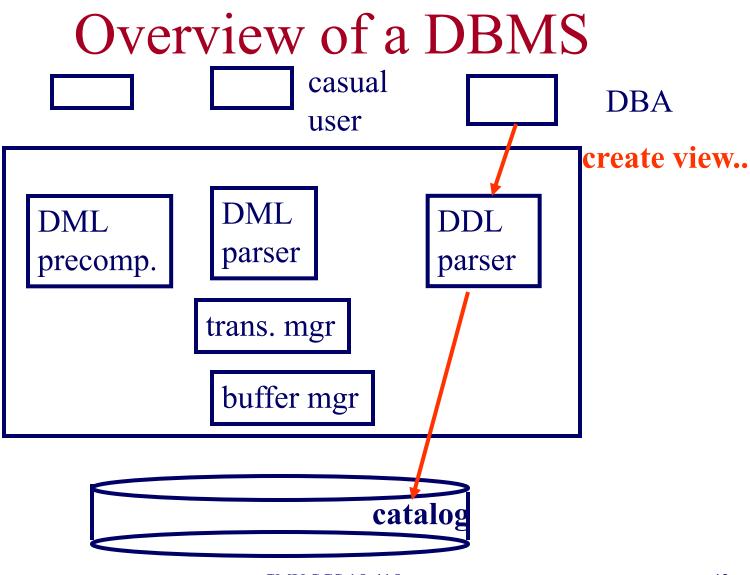

Faloutsos

CMU SCS 15-415

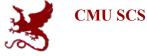

#### Overview - detailed - SQL

- DML
  - select, from, where, renaming
  - set operations
  - ordering
  - aggregate functions
  - nested subqueries
- other parts: DDL, embedded SQL, auth etc

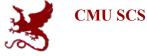

#### Overview - detailed - SQL

- DML
- other parts:
  - modifications
  - joins
  - DDL
  - embedded SQL
  - authorization